1 R.V

# Identification

describe

M. Padlipsky

## Purpose

The describe command affords the console user quick reference to descriptions of system commands. Information available for each command - selectively or in toto - includes calling· sequence, Multics System Programmers'·• Manual (MSPM) and/or Multics Users Manual (MUM) reference, argument descriptions, list of error conditions, and a brief statement of the command's purpose. Non-system *frace durity* also be dealt with by describe, if their authors furnish information segments according to the conventions established below; system commands must be furnished with such information segments.

#### Usage

describe (comname  $-C- -R- -A- -E- -P-$ )

where comname is the name of the command to be described (in full or abbreviated form), and the optional arguments are as follows:

- *Q* print calling sequence
- R print reference
- A print argument descriptions
- E print error information
- P print purpose

(in any order) More than one optional argument may be given at a given invocation of the command but the printed descriptions will not necessarily appear in the order ptimal<br>dictated by the order of the arguments.  $\lambda$ 

MULTICS SYSTEM-PROGRAMMERS' MANUAL

## SECTION BX.11.02

PAGE 2

#### Method

Associated with each system command (e.g., describe) is an ASCII file (created by use of edit, BX.9.01) whose name is the commands<sup>x</sup> name concatenated with ". info" (e.g., describe. info). The contents of the file follow the format shown in the example below. The describe command treats an "info" file as a single character string and extracts the relevant section(s) for printing according to which optional argument(s) it has been called with, or simply prints the entire file if none of the optional arguments has been given. (Note that the "info" file must be known by both the full and the abbreviated version of the command name, as is the command; see also BX.0.01).

No adjustment to the user's searching rules is made. Thus, if a non-system ptoce durits given as commame, and if a suitable file named commame. info is accessible to the user, describe will function normally.

## Conventions

- The "info" file contains fi $\forall e$  sections, in the following order and with  $1.$ the following headings: Call, Ref., Arg., Errors, Purpose. the Expedient
- $2.$ The sections of the "info" file are delimited by lines containing only an asterisk  $(*)$ , with the heading of the following section appearing on the next line. No other occurrences of the sequence of characters  $e''$ < $N$ L>  $*$  < $N$ L>" new line - asterisk - new line are allowed in the file.
- In the calling sequence section, the following considerations apply:  $\frac{1}{2}$  and  $\frac{1}{2}$ з. a) Non-literal arguments are in lower-case letters.  $\sqrt{b}$ ) Literal arguments are in upper-case letters, or, if not capitalizable (e.g., numerals) aft (Literals are written in their literal form and are

## SECTION BX.11.02

PAGE 3

indicated as such by "(lit)" at the beginning of their descriptions in the argument description section.) In Ether page. literate Optional arguments are surrounded by minus signs. In the event of c) i exclusive choices of arguments, the calling sequence shows the arguments separated by vertical bars; e.g., ON/OFF. d) Command language syntax is used for indicating lists; see BX.1.00 The full name of the command is shown in the calling sequence; the  $\epsilon$ (attended branding discribed is probably necessarily rill) abbreviation is given on the final line of the Call section of "info" file (see below). Example Describe's own "info" file would look like this:  $\star$ DESCRIBE (comname  $-C$ - -R- -A- -E- -P-) Call: Abbrev:: DSB  $\star$  $Ref.:$ MSPM BX.11.02. MUM Cx.xx.xx ú, L*⊙*<br>Comname Arg.: name of command to be described print calling sequence only R print references only A print argument description water E print error description enly-P print purpose and

#### MULTICS SYSTEM-PROGRAMMERS 'MANUAL SECTION BX.11.02 PAGE 4  $\mathcal{L}$

 $\mathcal{L}$ 

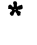

\*

\*

Error: Missing file, access problems rom-System, )"xSECTION NOT FOUND IN comname.INFO" implies error in creation of "info" file.

Purpose; Print command description

Note that the delimiting asterisks appear around each section. The colons -after the section headings are not scanned for, but may be used or not depending on the aesthetic incliffations of the creators of the various "info" files. Also up for aesthetic grabs is the issue of whether to give the heading a separate line.

#### Implementation

Figure 1 presents, block diagram of describe. Note that the command relies heavily on the strip library routine, BY.8.03. The logic is as follows: If no optional arguments are specified,  $\alpha$ ll print for "comname. info" and return. *-1:4- (!p1"1'>\....,.ti* t'l!>k. ~ *.o;t.)*  Otherwise, proceed as follows:

To allow for more than one optional argument's having being specified, an array called mask is set up to contain the section heading for each requested section and a blank for each non-requested section, in order. The relevant "info" file is formed by a call  $t\sqrt{g}$ et seg)(BY. ), and the character count by a call to get\_char\_ct (BY, $\lambda$ , O2). Then, a call is made to an internal routine called inner, so that the "info" file may be (more efficiently) treated as an adjustable character string rather than a varying one. Inner is passed a pointer to the "info" segment and a pointer to the mask array, with which

# MULTICS SYSTEM-PROGRAMMERS 1 MANUAL SECTION BX.ll.02 PAGE *S*

•:-:-~ :- <sup>l</sup>

 $v_{\text{test}}$  to the state

information it can preform the remainder of describe's processing. For each non-blank member of the mask array, strip (BY.8.03) is invoked for the current remainder of the original string to extract that headings section of the "info" file, the resulting string is printed, and the mask (i) is set to blanks. Provided that the "info" file was created in the proper orde $\Gamma$ , the command is finished when the mask array has been looped through; however, to allow for possible mistakes, if any member of mask is not blank further processing is performed. This time, strip is invoked for the entire string for each heading not found previously. (This approach is not taken originally as it is inefficient, and unnecessary if the file is in order.) If any requested section is still not found, a message is printed to the effect "so and so SECTION NOT FOUND IN comname. INFO". (Other errors, especially missing  $\bigtriangledown$ "info" files or access problems, are left to be reflected by the system.)  $\rangle$ 

Other errors are not provided for and and are

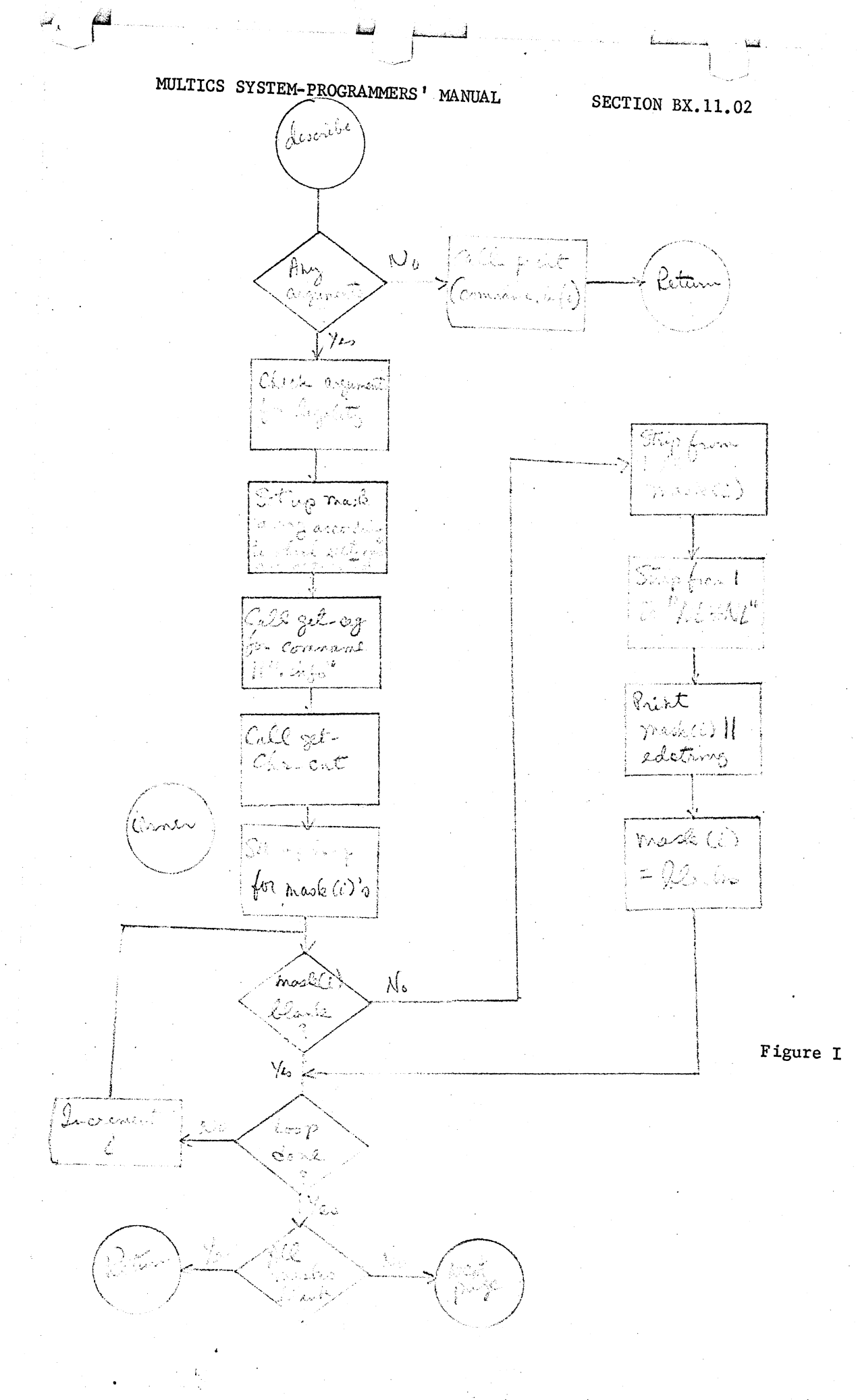

PAGE 6

 $\mathbb{G}_{\mathbb{C}}$ 

لنا

W

 $\sum_{i=1}^{n}$ 

 $\mathfrak{g}$  .

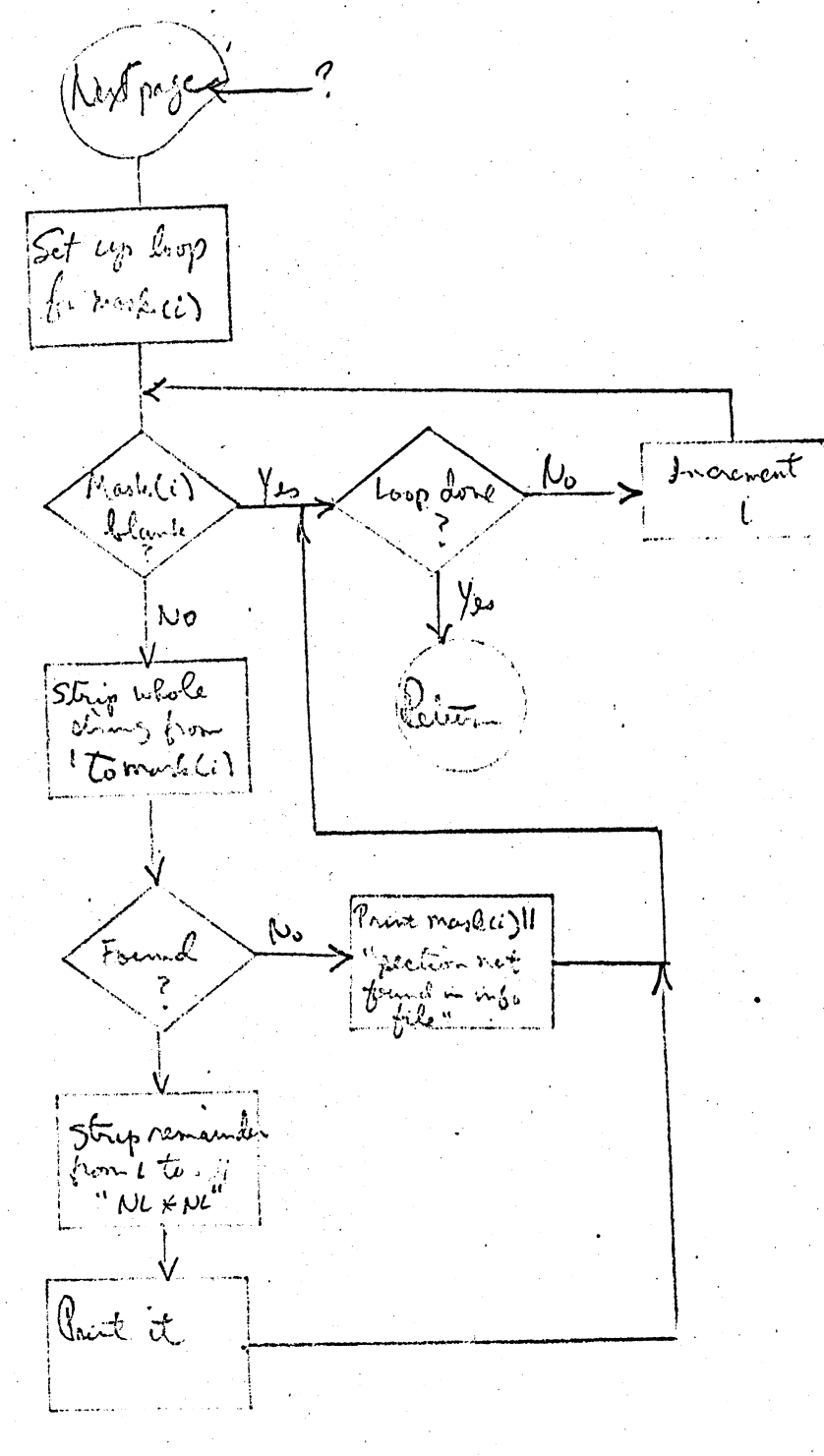

le metical le la de sécond de contrar Alud de sans in jam de de lois démis de huide He notations of and thought was afin détermente de consumers de sustained augmente a X 20 esperante de la présence de meaningule de 212. it acceainmently begave that its in movement which is now to work taken to love it their. When the operage week modern a commond Discussion  $\pm q^{\alpha}$ . possible techniques for impreving decumentation. on an on-line beais, this paper discussed two longuages à the lack sel documentation available. businement unedenate in course to environd Angero A Proposol for On-line Command Documentation

 $32/2$  =

Dan Widrig

Upan détecting this string in an argument lina, the siell would assume that the mean wishes to read a short description (say, one paragraph) of the usage of the commone. Hirefore, instead of involving the command itself, the street would call on the print command to print a file where nance ruas similar 25 "command.info".  $AD4$ a second difficulty when dealing with commands accura whomever source files that make up the command are misplaced (bot). It is occasionally been the case that certain CTSS commands were either completely re-written or discorded due to rbe disappronance of source files. One simple (allient somewhat crude) remedy to enable arclealy handling of commands is to simply append all of the relevant source files including library programs to the end of the text file (which is the commond that the racia invoke). Due to paging, it will be the case that there appended source files will never le looded during the command's execution. However, a suitable (and single) pregram could easily extract the source files for editing or examination